## **Programat® CS** Tableaux des programmes en °C / °F

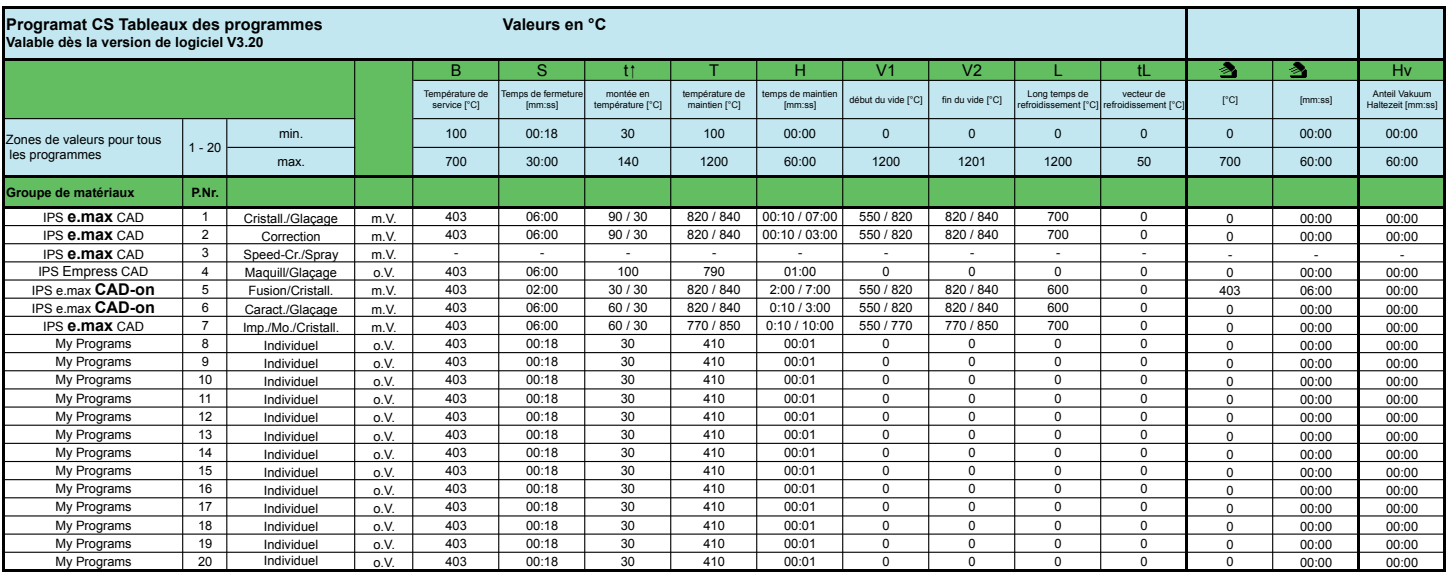

**P.Nr. 1, 2, 3, 5, 6, 7:** Programme en 2 étapes m.V. = avec vide

o.V. = sans vide

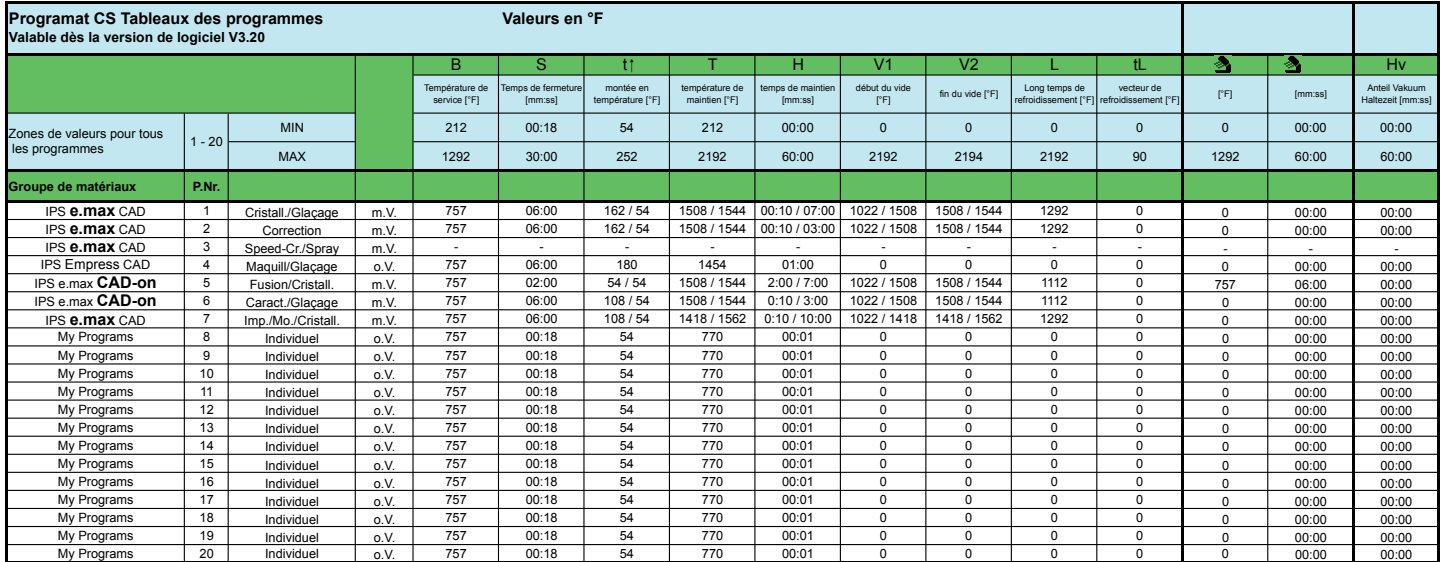

**P.Nr. 1, 2, 3, 5, 6, 7:** Programme en 2 étapes m.V. = avec vide

o.V. = sans vide

**Version : 4 Parution : 2014-09 Valable dès la version de logiciel V3.2**

Imprimé en Autriche © Ivoclar Vivadent AG, Schaan/Liechtenstein 604555/2014-09/f

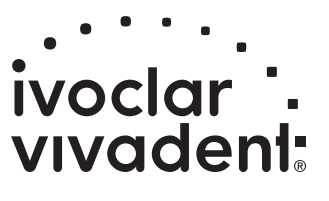